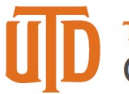

## **Approving a One Card Statement – Quick Guide**

## *How to Approve a One Card Statement*

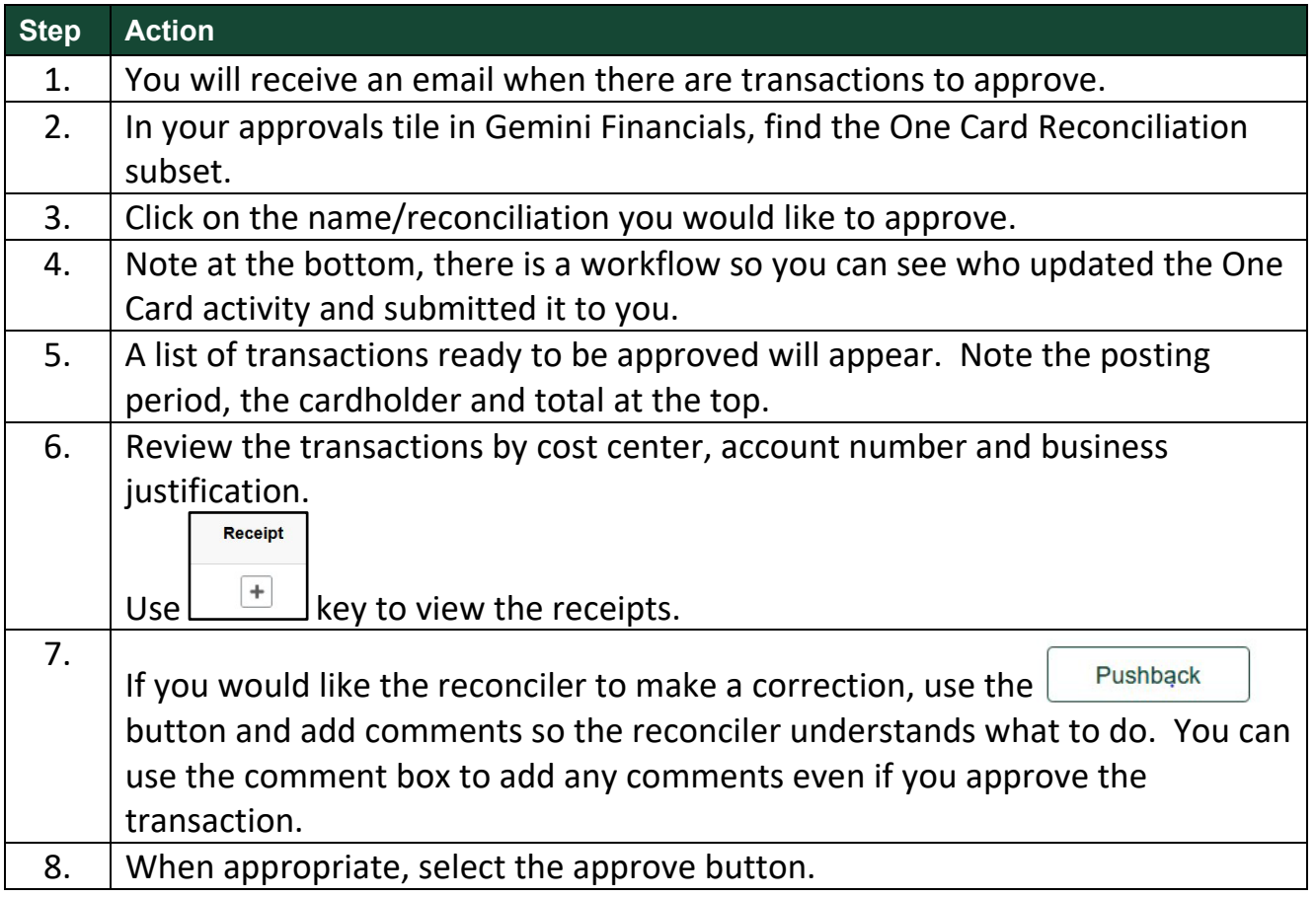